# **freemem**

WMPRO, WMMINI FW  $>= 1.0$  WMMEGA FW  $>= 2.0$ 

Return free memory space

### **Description**

int freemem ( )

#### **Parameters**

None

#### **Return Values**

**Integer** number of bytes available in RAM

## **Example**

```
<pre><?
   $free=freemem();
   print($free." bytes free memory\r\n");
   if ($free<10000) print("Memory is getting low...");
?>>/pre
```
## **See Also**

disk free space() - Return free space on microSD card

[freestack\(\)](http://www.wattmon.com/dokuwiki/uphp/functions/freestack) - Return free stack space

[mem\\_dump\(\)](http://www.wattmon.com/dokuwiki/uphp/functions/mem_dump) - Write the current memory map to /dump.txt

- [mem\\_usage\(\)](http://www.wattmon.com/dokuwiki/uphp/functions/mem_usage) Write memory usage to standard output
- nvram free() Return the number of bytes available in NVRAM

[Memory Limit Challenges to Programming the Wattmon](http://www.wattmon.com/dokuwiki/uphp/uphp_intro#challenges)

From: <http://www.wattmon.com/dokuwiki/> - **Wattmon Documentation Wiki**

Permanent link: **<http://www.wattmon.com/dokuwiki/uphp/functions/freemem>**

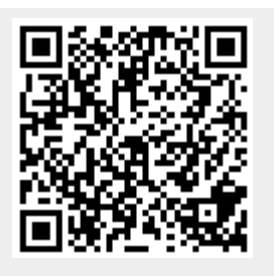

Last update: **2021/09/13 05:57**